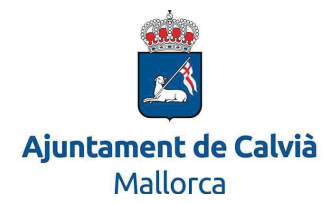

## **DOCUMENT ELECTRÒNIC**

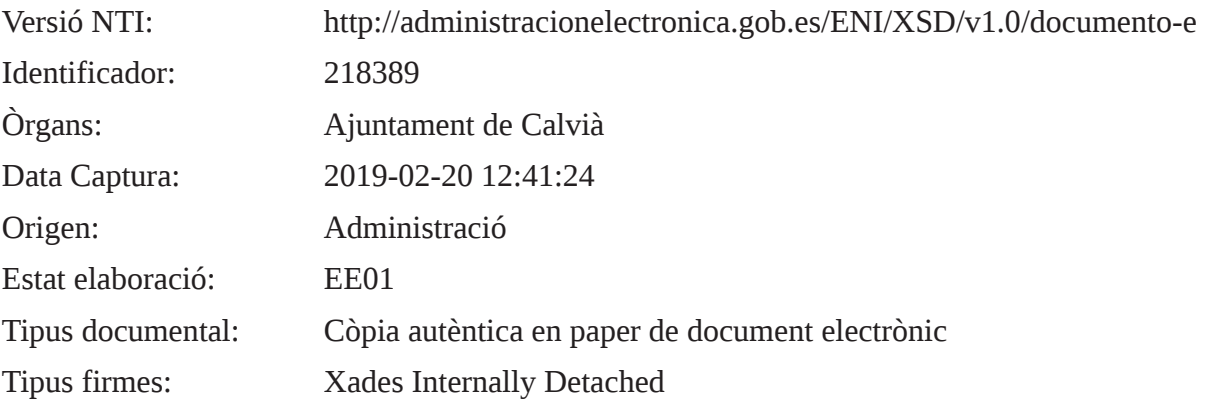

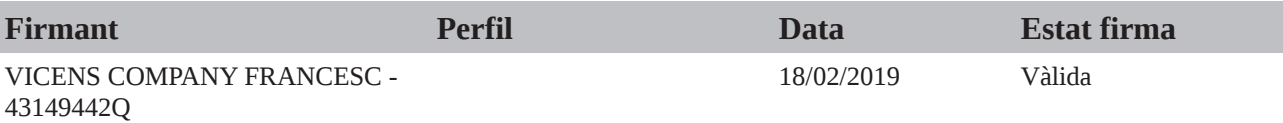

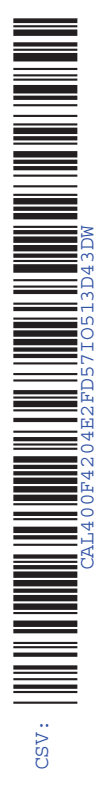

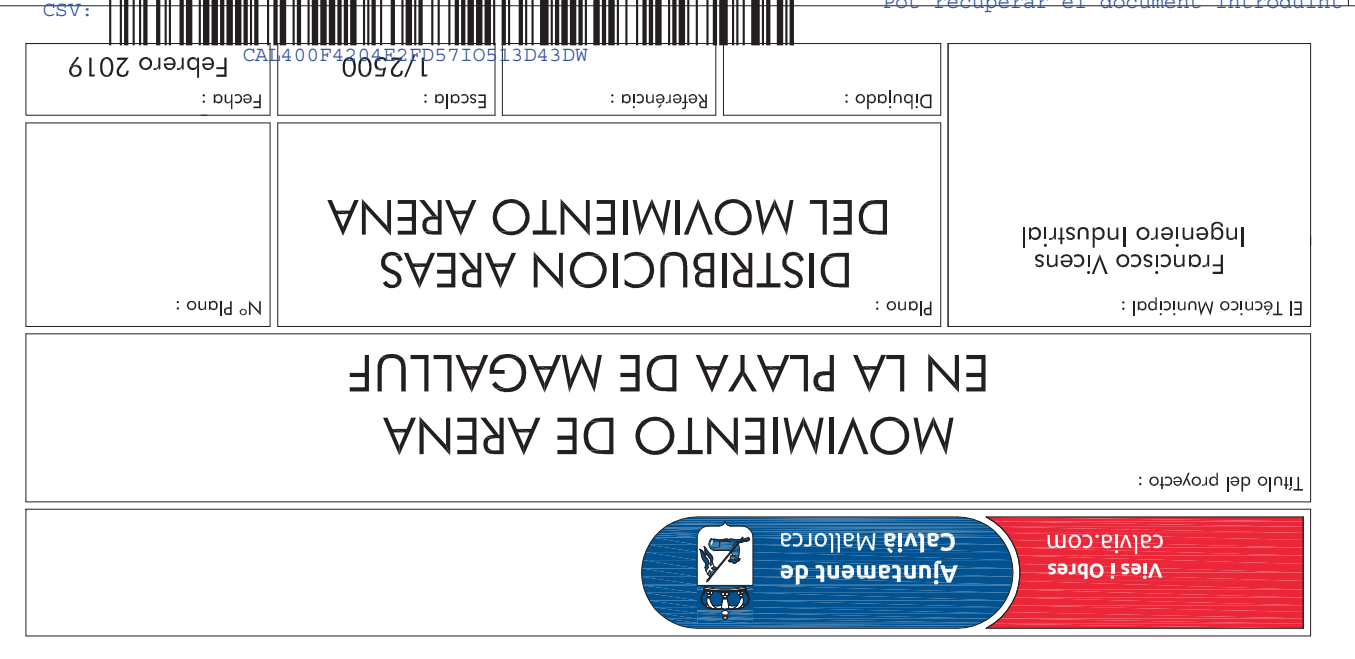

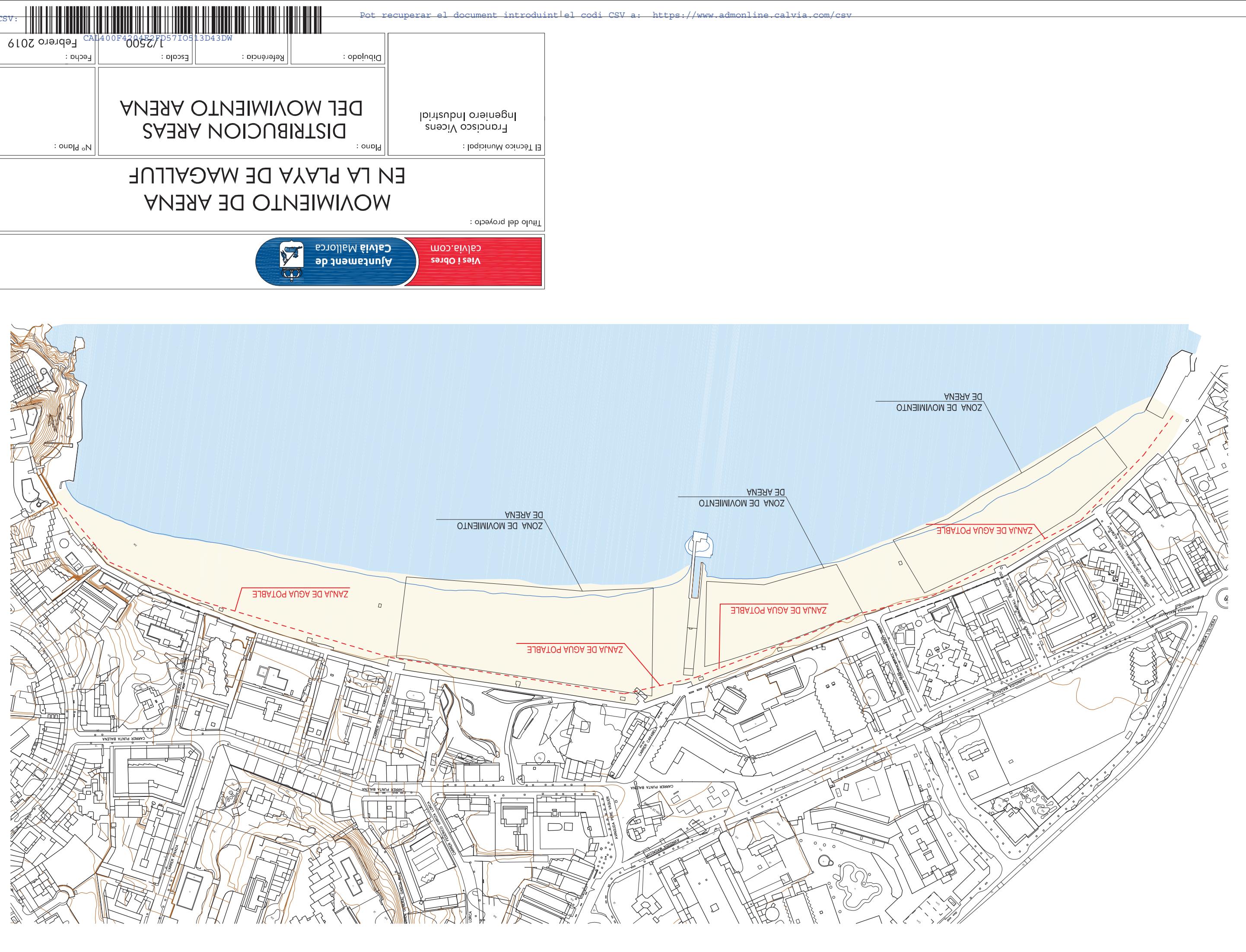